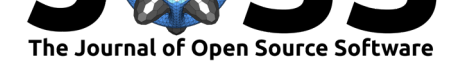

# matador: a Python library for analysing, curating and performing high-throughput density-functional theory calculations

## **Matthew L. Evans**<sup>1</sup> **and Andrew J. Morris**<sup>2</sup>

**1** Theory of Condensed Matter Group, Cavendish Laboratory, University of Cambridge, J. J. Thomson Avenue, Cambridge, CB3 0HE, U.K. **2** School of Metallurgy and Materials, University of Birmingham, Edgbaston, Birmingham, B15 2TT, U.K.

### **DOI:** 10.21105/joss.02563

### **Software**

- Review L'
- [Repository](https://doi.org/10.21105/joss.02563)  $C$
- Archive

## **Editor:** [Jeff Gost](https://github.com/ml-evs/matador)ick

**Revie[wers:](https://doi.org/10.5281/zenodo.4095078)**

- @mkhorton
- @[srmnitc](http://pmeal.com)

**Submitted:** 27 July 2020 **Published:** [27 Oc](https://github.com/mkhorton)tober 2020

#### **Licen[se](https://github.com/srmnitc)**

Authors of papers retain copyright and release the work under a Creative Commons Attribution 4.0 International License (CC BY 4.0).

# **Summary**

The properties of materials depend heavily on their atomistic structure; knowledge of the possible stable atomic configurations that define a material is required to understand the performance of many technologically and ecologically relevant devices, such as those used for energy storage (A. F. Harper et al., 2020; Marbella et al., 2018). First-principles crystal structure prediction (CSP) is the art of finding these stable configurations using only quantum mechanics (A. F. Harper, Evans, et al., 2020). Density-functional theory (DFT) is a ubiquitous theoretical framework for finding approximate solutions to quantum mechanics; calculations using a modern DFT pack[age a](#page-3-0)re sufficiently rob[ust a](#page-3-1)nd accurate that insight into real materials can be readily obtained. The computationally intensive work is performed by well-established, low-level software packag[es, su](#page-3-2)ch as CASTEP (Clark et al., 2005) or Quantum Espresso (Giannozzi et al., 2009), which are able to make use of modern highperformance computers. In order to use these codes easily, reliably and reproducibly, many high-level libraries have been developed to create, curate and manipulate the calculations from these low-level workhorses; matador is one such framework.

# **Statement of need**

The purpose of matador is fourfold:

- to promote the use of local databases and high-throughput workflows to increase the reproducibility of the computational results,
- to perform reliable analysis of the stability, structure and properties of materials derived from calculations,
- to provide tools to create customisable, publication-quality plots of phase diagrams, spectral properties and electrochemistry,
- to make the above functionality available to those with limited programming experience.

### **matador**

matador is a Python 3.6+ library and set of command-line tools for performing and analysing high-throughput DFT calculations using the CASTEP (Clark et al., 2005) and Quantum

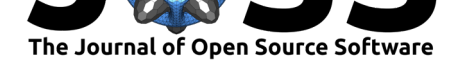

Espresso (Giannozzi et al., 2009) packages. It is well-tested and fully-documented at ReadThe-Docs, and comes with several tutorials and examples. The package is available on PyPI under the name matador-db. As with many projects, matador is built on top of the scientific Python ecosystem of NumPy (Harris et al., 2020), SciPy (Virtanen et al., 2020) and matplotlib (Hunter, 2007).

[mata](https://matador-db.readthedocs.io)dor has been developed with high-throughput CSP in mind and has found use in the applicatio[n of CSP to e](https://pypi.org/project/matador-db)nergy storage materials (Harper et al., 2020; Marbella et al., 2018); in this use case, a single compositional pha[se dia](#page-3-3)gram can consist of tens [of th](#page-4-0)ousands of structural relaxa[tion](#page-3-4) calculations. This package is aimed at users of CASTEP or Quantum Espresso who are comfortable with the command-line, yet maybe lack the Python knowledge required to start from scratch with more sophisticated packa[ges.](#page-3-0) There are many [matur](#page-3-1)e packages that provide overlapping functionality with matador, the most widespread of which being the Atomic Simulation Environment (ASE) (Larsen et al., 2017) and pymatgen (Ong et al., 2013). A translation layer to and from the structure representation of both of these packages is provided, such that analysis can be reused and combined.

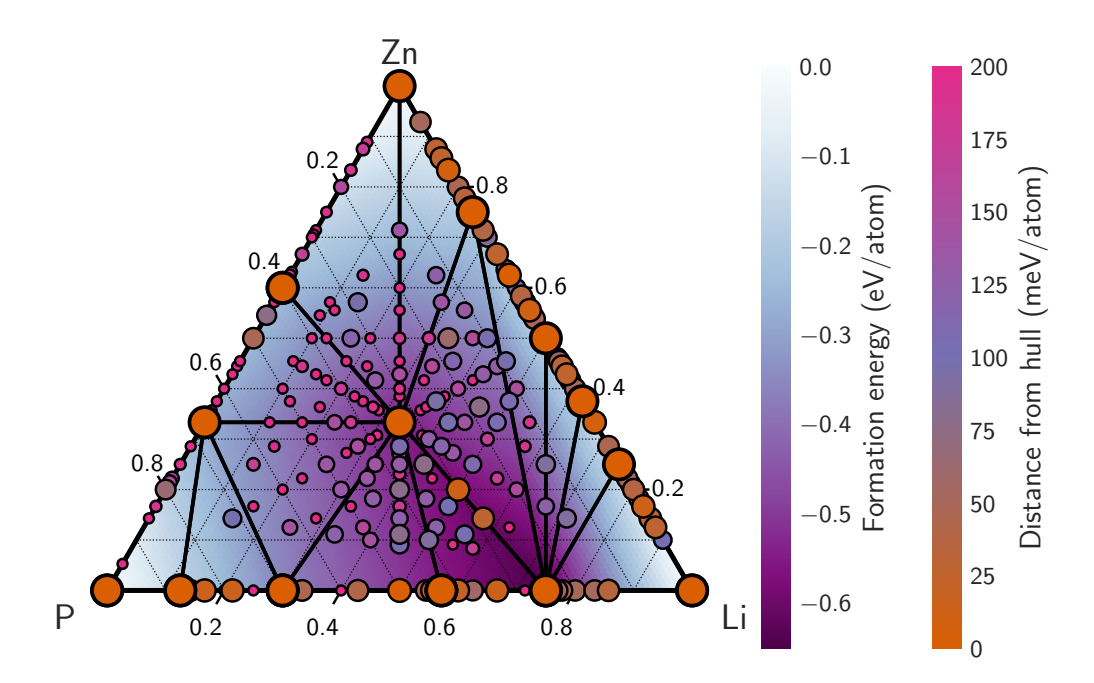

**Figure 1:** Li-Zn-P ternary phase diagram created with matador, plot generated with matplotlib (Hunter, 2007) and python-ternary (Harper & others, 2019).

# **Over[view](#page-3-4) of functionality**

There are two ways of working with matador, either from the command-line interface (CLI) or through the Python library directly, with some features that are unique to each. The functionality of matador can be broadly split into three categories:

1. *Creation and curation of databases of the results of first-principles calculations.*

matador allows for the creation of MongoDB databases of CASTEP  $(6.0+)$  geometry optimisations from the command-line, using matador import. Only calculations that are deemed "successful", and that have fully-specified inputs are stored, with errors displayed for the rest. The resulting database can be queried with matador query, either with Python or through

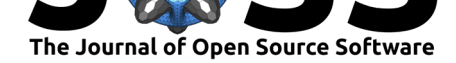

the powerful CLI. The results can be filtered for structural "uniqueness" and written to one of several supported file types and exported for use in other frameworks, such as ASE or pymatgen. Prototyping of structures directly from the database is achieved using matador swaps, which uses the same interface as matador query to return structure files with "swapped" elements (Marbella et al., 2018).

#### 2. *High-throughput calculations and automated workflows.*

The run3 executable bun[dled](#page-3-1) with matador allows for high-throughput calculations to be performed with little setup and no programming knowledge. Specialised support for CASTEP and the post-processing tool OptaDOS (Morris, Nicholls, Pickard, & Yates, 2014; Nicholls, Morris, Pickard, & Yates, 2012) is provided to perform high-throughput geometry optimisations, orbital-projected band structures and densities of states, phonon calculations and elastic properties, however run3 can also be used to run generic MPI programs concurrently on a set of structures. Sensible defaults for these workflows are provided by leveraging t[he op](#page-3-6)en-source SeeK-path (Hinuma, Pizz[i, Ku](#page-3-7)magai, Oba, & Tanaka, 2017) and spglib (Togo & Tanaka, 2018) libraries. The bundled dispersion script and associated library functionality allows for the creation of publication-quality spectral and vibrational property plots, in a similar fashion to the sumo package (Ganose, Jackson,  $&$  Scanlon, 2018). The matador.compute module behind run3 also powers the ilustrado genetic algorit[hm co](#page-3-8)de (Evans, 2020).

3. *Stability and structural analysis (with an emph[asis o](#page-3-9)n battery materials).*

The construction of reliable compositional phase diagrams requires seve[ral ind](#page-3-10)ependent calculations to be performed on different atomic configurations with a compatible set of external parameters. These can be generated from a database query using matador hull, which allows the user to filter between different sets of calculations, and, where relevant, matador voltage can provide the electrochemical properties of that same phase diagram. Structural fingerprints implemented include pair distribution functions, powder X-ray diffraction patterns, and periodic crystal bond graphs. As more calculations are performed, changes to phase diagrams stored in the local database can be tracked with matador hulldiff. Phase diagrams can also be constructed from multiple energy values per structure, for example to show the effects of finite temperature (Harper et al., 2020), or in the specific case of ensemble-based exchangecorrelation functionals like the Bayesian Error Estimate Functional (BEEF) (Mortensen et al., 2005). An example of a ternary phase diagram is shown Figure 1.

# **[Ack](#page-3-11)nowledgements**

We acknowledge all the contributors, users and testers of this package, primarily Angela Harper, James Darby, Jordan Dorrell and Matthew Cliffe. M.E. would like to acknowledge the EPSRC Centre for Doctoral Training in Computational Methods for Materials Science for funding under grant number EP/L015552/1. A.J.M. acknowledges funding from EP-SRC (EP/P003532/1). The authors acknowledge networking support via the EPSRC Collaborative Computational Projects, CCP9 (EP/M022595/1) and CCP-NC (EP/T026642/1). Much of the development and testing was performed on the Cambridge Service for Data Driven Discovery (CSD3) operated by the University of Cambridge Research Computing Service  $(http://www.csd3.cam.ac.uk/),$  provided by Dell EMC and Intel using Tier-2 funding from the Engineering and Physical Sciences Research Council, and DiRAC funding from the Science and Technology Facilities Council (www.dirac.ac.uk).

<span id="page-2-0"></span>Clark, S. J., Segall, M. D., Pickard, C. J., Hasnip, P. J., Probert, M. I. J., Refson, K., & Payne, M[. C. \(2005\). First principles m](http://www.csd3.cam.ac.uk/)ethods using CASTEP. *Zeitschrift für Kristallographie - Crystalline Materials*, *220*(5/6), 567–570. doi:10.1524/zkri.220.5.567.65075

Evans et al., (2020). matador: a Python library for analysing, curating and performing high-throughput density-functional theory calculations. 3*Journal of Open Source Software*, 5(54), 2563. https://doi.org/10.21105/joss.02563

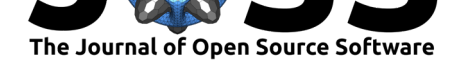

Evans, M. L. (2020, June). ml-evs/ilustrado: v0.3. Zenodo. doi:10.5281/zenodo.3904495

- Ganose, A. M., Jackson, A. J., & Scanlon, D. O. (2018). Sumo: Command-line tools for plotting and analysis of periodic *ab initio* calculations. *Journal of Open Source Software*, *3*(28), 717. doi:10.21105/joss.00717
- <span id="page-3-10"></span><span id="page-3-9"></span>Giannozzi, P., Baroni, S., Bonini, N., Calandra, M., Car, R., C[avazzoni, C., Ceresoli, D.,](https://doi.org/10.5281/zenodo.3904495) et al. (2009). QUANTUM ESPRESSO: A modular and open-source software project for quantum simulations of materials. *J. Phys.: Condens. Matter*, *21*(39), 395502. doi:10. 1088/0953-898[4/21/39/395502](https://doi.org/10.21105/joss.00717)
- Harper, A. F., Evans, M. L., Darby, J. P., Karasulu, B., Koçer, C. P., Nelson, J. R., & Morris, A. J. (2020). Ab initio Structure Prediction Methods for Battery Materials : A review of recent computational efforts to predict the atomic level structure and bon[ding](https://doi.org/10.1088/0953-8984/21/39/395502) [in materials for rechargeable bat](https://doi.org/10.1088/0953-8984/21/39/395502)teries. *Johnson Matthey Technology Review*, *64*(2), 103– 118. doi:10.1595/205651320X15742491027978
- <span id="page-3-2"></span>Harper, A. F., Evans, M. L., & Morris, A. J. (2020). Novel Phases of Copper Phosphides from Computational Structure Searches. *Chemistry of Materials*, *32*(15). doi:10.1021/ acs.che[mmater.0c02054](https://doi.org/10.1595/205651320X15742491027978)
- Harper, M., & others. (2019, April). marcharper/python-ternary: Version 1.0.6. Zenodo. doi:10.5281/zenodo.2628066
- <span id="page-3-0"></span>Har[ris, C. R., Millman, K. J](https://doi.org/10.1021/acs.chemmater.0c02054)., Walt, S. J. van der, Gommers, R., Virtanen, P., Co[urnapeau,](https://doi.org/10.1021/acs.chemmater.0c02054) D., Wieser, E., et al. (2020). Array programming with NumPy. *Nature*, *585*, 357–362. doi[:10.1038/s41586-020-2649](https://doi.org/10.5281/zenodo.2628066)-2
- <span id="page-3-3"></span>Hinuma, Y., Pizzi, G., Kumagai, Y., Oba, F., & Tanaka, I. (2017). Band structure diagram paths based on crystallography. *Computational Materials Science*, *128*, 140–184. doi:10. 101[6/j.commatsci.2016.10.015](https://doi.org/10.1038/s41586-020-2649-2)
- <span id="page-3-8"></span>Hunter, J. D. (2007). Matplotlib: A 2D Graphics Environment. *Computing in Science Engineering*, *9*(3), 90–95. doi:10.1109/MCSE.2007.55
- Lar[sen, A. H., Mortensen, J. J., B](https://doi.org/10.1016/j.commatsci.2016.10.015)lomqvist, J., Castelli, I. E., Christensen, R., Dułak, [M.,](https://doi.org/10.1016/j.commatsci.2016.10.015) Friis, J., et al. (2017). The atomic simulation environment—a Python library for working with atoms. *J. Phys.: Condens. Matter*, *29*[\(27\), 27300](https://doi.org/10.1109/MCSE.2007.55)2. doi:10.1088/1361-648x/aa680e
- <span id="page-3-5"></span><span id="page-3-4"></span>Marbella, L. E., Evans, M. L., Groh, M. F., Nelson, J., Griffith, K. J., Morris, A. J., & Grey, C. P. (2018). Sodiation and Desodiation via Helical Phosphorus Intermediates in High-Capacity Anodes for Sodium-Ion Batteries. *Journal of the [American Chemical Society](https://doi.org/10.1088/1361-648x/aa680e)*, *140*(25), 7994–8004. doi:10.1021/jacs.8b04183
- <span id="page-3-1"></span>Morris, A. J., Nicholls, R. J., Pickard, C. J., & Yates, J. R. (2014). OptaDOS: A tool for obtaining density of states, core-level and optical spectra from electronic structure codes. *Computer Physics Comm[unications](https://doi.org/10.1021/jacs.8b04183)*, *185*(5), 1477–1485. doi:10.1016/j.cpc.2014.02.013
- <span id="page-3-6"></span>Mortensen, J. J., Kaasbjerg, K., Frederiksen, S. L., Nørskov, J. K., Sethna, J. P., & Jacobsen, K. W. (2005). Bayesian Error Estimation in Density-Functional Theory. *Physical Review Letters*, *95*(21). doi:10.1103/PhysRevLett.95.216401
- <span id="page-3-11"></span>Nicholls, R. J., Morris, A. J., Pickard, C. J., & Yates, J. R. (20[12\). OptaDOS - a new too](https://doi.org/10.1016/j.cpc.2014.02.013)l for EELS calculations. *J. Phys.: Conf. Ser.*, *371*, 012062. doi:10.1088/1742-6596/371/ 1/012062
- <span id="page-3-7"></span>Ong, S. P., Richards, [W. D., Jain, A., Hautier, G., Koc](https://doi.org/10.1103/PhysRevLett.95.216401)her, M., Cholia, S., Gunter, D., et al. (2013). Python Materials Genomics (pymatgen): A robust, open-source python library for materials analysis. *Computational Materials Science*, *68*, [314–319. doi:10.1016/j.](https://doi.org/10.1088/1742-6596/371/1/012062) [commatsc](https://doi.org/10.1088/1742-6596/371/1/012062)i.2012.10.028
- Togo, A., & Tanaka, I. (2018). Spglib: A software library for crystal symmetry search. *arXiv:1808.01590 [cond-mat]*. Retrieved from http://arxiv.org/abs/1808.0159[0](https://doi.org/10.1016/j.commatsci.2012.10.028)

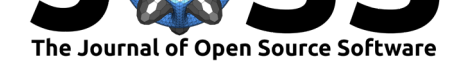

<span id="page-4-0"></span>Virtanen, P., Gommers, R., Oliphant, T. E., Haberland, M., Reddy, T., Cournapeau, D., Burovski, E., et al. (2020). SciPy 1.0: Fundamental algorithms for scientific computing in Python. *Nature Methods*, *17*(3), 261–272. doi:10.1038/s41592-019-0686-2